**Portable XPath Visualizer Crack Free Download**

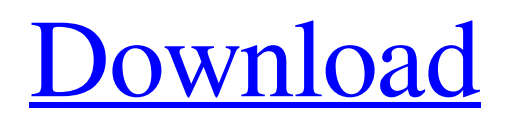

## **Portable XPath Visualizer Crack + Download [April-2022]**

Version 1.0.0.11.0, date compiled: 07/09/2019, date last updated: 03/02/2020, size: 159 KB, downloads: 471, provider: Microsoft Corporation, status: 3.5, free: yes, install and easy to use, XPath Visualizer is a simple XML editor that provides a full set of features to make code editing a breeze. It can be used to evaluate XML queries or replace code snippets to manipulate the DOM tree. If you're looking for a clean, minimalist experience that doesn't demand much of your attention span, XPath Visualizer is an excellent choice. Accelerate XPath Visualizer Download, size: 149 KB User Review (22 votes, average: 5.00 out of 5) Write a review This document explains how to install and use the i2ptrace tool and how to set up the required prerequisites. The tool is available via the Manage Repositories window in Control Panel, available from both the i2psn.org site and the Microsoft Windows Installer. Setup i2ptrace To install i2ptrace, simply run the setup.exe program from the 'Program Files\i2psn.org\i2ptrace' folder. The wizard will guide you through the installation process with clear descriptions of the steps required. After installation is complete, you can start i2ptrace from the Windows Start menu. The first time you run i2ptrace after installation, you will be presented with the following screen: Next, you will be prompted to choose a database, a repository location and a database profile to use, so that you can get the most out of the tool. The default settings will work fine for the purpose of this document. You can select a repository by either clicking on the name of the repository in the dropdown or, if you have already set one up, choosing it from the list. Depending on the repository settings, you will be presented with a list of packages to install. Choose the ones you require, click Next, and then select the install button. If you are prompted for a profile location, simply select the option that applies to your system. The default settings are likely to work fine for most users. To learn more about what each profile setting does, see the command line help document included with the tool. Now that the database is set up and the repository contains the packages you want

#### **Portable XPath Visualizer Crack+ License Keygen [Updated]**

Portable XPath Visualizer Crack Free Download is a small portable free XML visualizer, which is enough for those who need only to check the XML data. It supports reading, manipulating, writing, saving, loading, printing, comparing, printing, and highlighting the data. The following features are available in the tool: • XPath and XQuery written in C# • Quick and easy XML parsing • Highlight source code in XML, HTML, XLS, XLSX, and PDF formats • More than 5 different ways to save your modifications including the exe file and the HTML format • Support for parsing HTML, XLS, XLSX, and PDF • Copy or paste the source code, which can be useful for browsing Web pages, etc. • Add, delete, and replace tags in XML documents • Support for editing entire XML tree directly with drag and drop operations The following XML tags are supported in this tool: • Element, Attribute, Selector, Name, Comment, Processing Instruction, Whitespace, Processing Instruction, Empty, Single Attribute, Single Value, Keyword, Comment, Whitespace, Comments, Nested Tags, Inner Tags, Outer Tags, CDATA, Plain Text, and Namespace. To know how to use it, please download the trial version and check the manual. In this article, we will discuss methods to disable or remove the Settings App from the stock Android. Here, we will discuss how to disable Settings App: Why do we need to disable Settings App? Settings App is a productivity app which is responsible for keeping, adding, and managing the applications installed on a device. You can manually check apps that the device is using and customize it, such as a setting name or a logo. You can also use the app to view information about the device hardware, and access the phone's contacts and the applications that are installed on the device. The two button of the Settings App are the main menu, and the drawer. To find the Settings App, navigate to the Apps screen of the Home screen and tap the icon with three horizontal lines on the top right. Here, you will find it at the top of all the Apps with the settings logo, shown above. You can also check which app is using the storage first, and then decide to use a preferred app for that purpose. You can find the settings in the Settings App itself, and the apps can be there. Moreover, your data is 6a5afdab4c

# **Portable XPath Visualizer [Latest 2022]**

XPath Visualizer is an application created for advanced XML processing, especially for those who need to evaluate XPath expressions. This open source program helps to show XML data and to modify it directly from the Windows shell. With XPath Visualizer you can easily set up namespaces, extract nodes from XML documents, as well as create new documents or open existing ones. The program integrates a standard Windows Explorer-like interface in order to view.xml files or HTTP-based documents. You can also set and edit XML namespaces and prefixes at your own discretion. Once you have completed work on an XML file, you can immediately save it or open it in another place. XPath Visualizer supports reindenting and preserving whitespace without losing the original XML formatting. Other XPath Visualizer features include XPath queries, document modification, as well as saving in different formats. XPath Visualizer is made compatible with.NET Framework 3.5 or.NET Framework 4.0, and can be used as a portable application. ... XPath Visualizer is an application created for advanced XML processing, especially for those who need to evaluate XPath expressions. This open source program helps to show XML data and to modify it directly from the Windows shell. With XPath Visualizer you can easily set up namespaces, extract nodes from XML documents, as well as create new documents or open existing ones. The program integrates a standard Windows Explorerlike interface in order to view.xml files or HTTP-based documents. You can also set and edit XML namespaces and prefixes at your own discretion. Once you have completed work on an XML file, you can immediately save it or open it in another place. XPath Visualizer supports reindenting and preserving whitespace without losing the original XML formatting. Other XPath Visualizer features include XPath queries, document modification, as well as saving in different formats. XPath Visualizer is made compatible with.NET Framework 3.5 or.NET Framework 4.0, and can be used as a portable application. ... XPath Visualizer (xpathvisualizer-1.0.zip) by Middelkop / \$1.53 Requirements:.NET Framework 4.0 Platforms: Windows License: Freeware Here is the software source code:

## **What's New In Portable XPath Visualizer?**

Make it easy to view, edit, and navigate XML documents using XPath queries. Find, edit, and navigate the contents of a single XML document with no installation required. Perform XPath queries with real-time syntax highlighting, namepsaces, and proper indenting. Add namespaces to XPath queries. Insert as many XPath prefixes as you want. Copy nodes to the clipboard. Review the status bar for accurate evaluation. Include a full set of keyboard shortcuts to boost speed. Add HTML prefixes to XPath queries. Support for over 30 files and values. Keep it visible to speed up XPath queries. Copyright information XPath Visualizer is under the GPL license, which means it's available free of charge for both personal and commercial use.Q: show that  $\frac{6}{5}$  is continuous at \$t\_0\$ if the sequence  $\frac{6}{5}$  (c^{t\_n})\$ is a Cauchy sequence at \$t\_0\$ \$e^t\$ is continuous at \$t\_0\$ if the sequence  $%e^{(t_n)}$  is a Cauchy sequence at  $$t_0$$  I want to show the highlighted part  $\&e^{(t_n)}$  is continuous at  $$t_0$$  So we have \$\$\lim  $\{n \rightarrow \infty \in \mathbb{R} \} = e^{t_0} = 0$ \$\$ \$\$e^{t\_n} - e^{t\_0} \leq e^{t\_n} - 1 \leq \frac{e^{t\_n} - 1}{2}\$\$ \$\$\lim\_{n \rightarrow \infty} e^{t\_n} - e^{t\_0} \leq \lim\_{n \rightarrow \infty} \frac{e^{t\_n} - 1}{2} = 0\$\$ Is this a correct way to proceed? Thanks for any help. A: You got the right idea, but you did not complete the proof. Note that  $\frac{\{t_n\}}{t_n}-1\;\;$ is at most  $\iint_R$  n|\; \text{\sigma\_onlarger}\$ so:  $\pi\Bigl(\frac{e^{t_1} - 1}{2}\Bigr)$  \Bigr|\leq

### **System Requirements:**

PC Specifications Minimum: OS: Windows 7/8/10 Processor: Intel® Core i3 or equivalent RAM: 4 GB (32-bit) or 8 GB (64-bit) Graphics: 1GB NVIDIA® GeForce® or ATI Radeon™ (32-bit) /2GB NVIDIA® GeForce® or ATI Radeon™ (64-bit) DirectX: 9.0c Network: Broadband Internet connection Sound Card: DirectX compatible with full duplex Hard Drive: 500 MB available

Related links:

<https://rhemaaccra.org/wp-content/uploads/2022/06/ChinaScribe.pdf> <https://moeingeo.com/wp-content/uploads/2022/06/LIFXControlPanel.pdf> https://www.beaches-lakesides.com/wp-content/uploads/2022/06/SurfKeeper\_Crack\_Free\_Download.pdf [https://attitude.ferttil.com/upload/files/2022/06/7k3w4p3dPlZlkAUPoKwo\\_08\\_88bc511248a11f81ef8e58339da46ec8\\_file.pdf](https://attitude.ferttil.com/upload/files/2022/06/7k3w4p3dPlZlkAUPoKwo_08_88bc511248a11f81ef8e58339da46ec8_file.pdf) <https://thawing-badlands-75674.herokuapp.com/orvirev.pdf> [http://www.ndvadvisers.com/wp-content/uploads/2022/06/Movie\\_Icon\\_Pack\\_7.pdf](http://www.ndvadvisers.com/wp-content/uploads/2022/06/Movie_Icon_Pack_7.pdf) <https://www.edmoralesworld.com/filetool-keygen-free-download-final-2022/uncategorized-ro/2022/> https://arvidstockholm.com/wp-content/uploads/2022/06/Stop\_Cut\_Crack Free.pdf <https://dgsecurityinc.com/toucan-images-to-pdf-convertor-crack/> <https://inmueblesencolombia.com/?p=27016>